Pham 85773

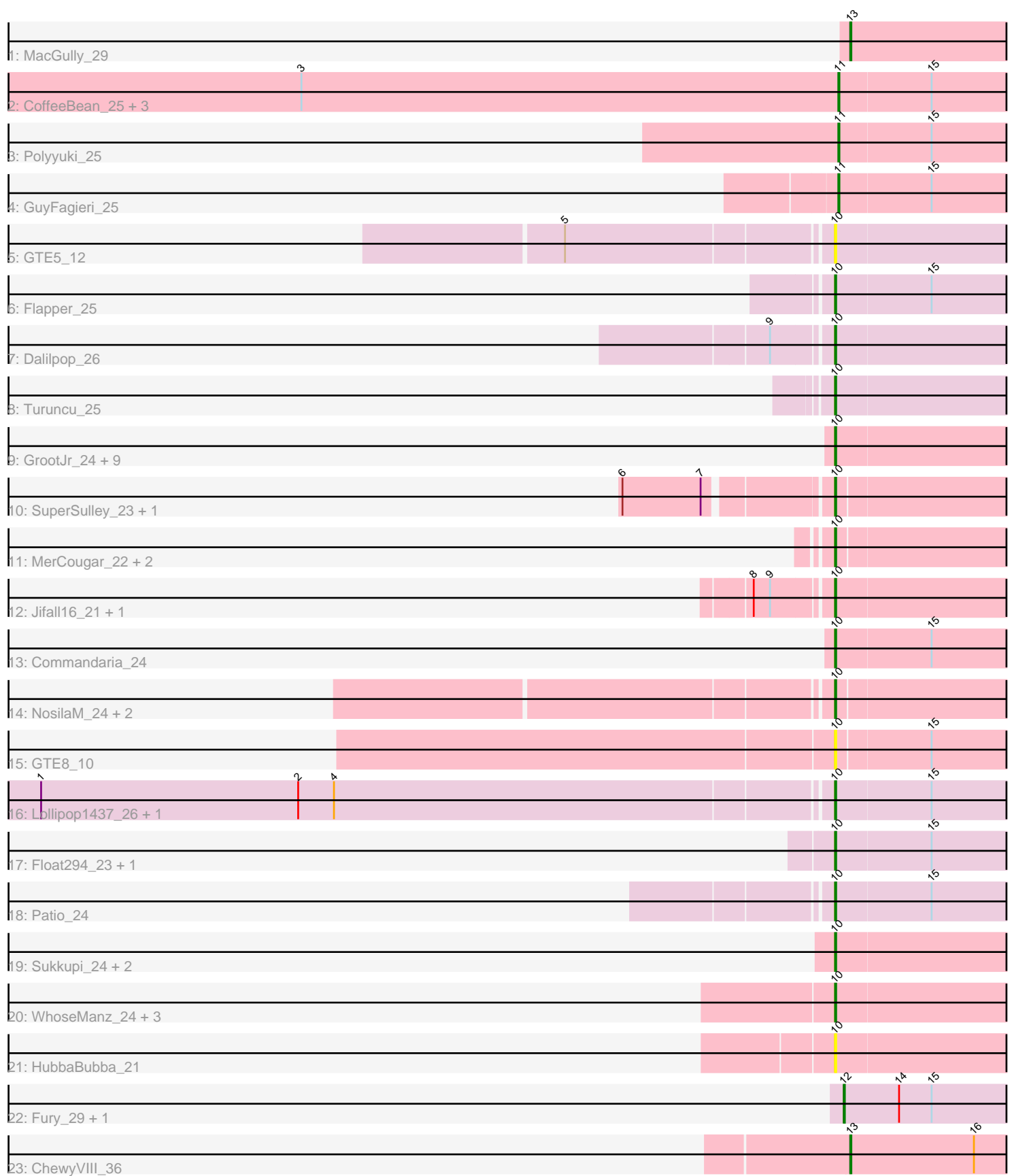

Note: Tracks are now grouped by subcluster and scaled. Switching in subcluster is indicated by changes in track color. Track scale is now set by default to display the region 30 bp upstream of start 1 to 30 bp downstream of the last possible start. If this default region is judged to be packed too tightly with annotated starts, the track will be further scaled to only show that region of the ORF with annotated starts. This action will be indicated by adding "Zoomed" to the title. For starts, yellow indicates the location of called starts comprised solely of Glimmer/GeneMark auto-annotations, green indicates the location of called starts with at least 1 manual gene annotation.

# Pham 85773 Report

This analysis was run 04/28/24 on database version 559.

Pham number 85773 has 49 members, 5 are drafts.

Phages represented in each track:

- Track 1 : MacGully 29
- Track 2 : CoffeeBean\_25, Maselop\_25, Braxoaddie\_25, Apiary\_25
- Track 3 : Polyyuki\_25
- Track 4 : GuyFagieri 25
- Track 5 : GTE5\_12
- Track 6 : Flapper\_25
- Track 7 : Dalilpop 26
- Track 8 : Turuncu 25
- Track 9 : GrootJr\_24, Arti\_22, Phomeo\_21, Emianna\_22, NatB6\_22, Tracker\_22, Kurt\_22, KidneyBean\_22, Wheezy\_22, NovumRegina\_22
- Track 10 : SuperSulley\_23, Buggaboo\_23
- Track 11 : MerCougar\_22, StarStruck\_22, Outis\_22
- Track 12 : Jifall16\_21, Foxboro\_23
- Track 13 : Commandaria\_24
- Track 14 : NosilaM\_24, Bonum\_24, Kabluna\_24
- Track 15 : GTE8\_10
- Track 16 : Lollipop1437\_26, Ennea\_27
- Track 17 : Float294\_23, Skysand\_23
- Track 18 : Patio\_24
- Track 19 : Sukkupi\_24, Yndexa\_24, BiPauneto\_25
- Track 20 : WhoseManz\_24, NadineRae\_22, IDyn\_23, Marietta\_24
- Track 21 : HubbaBubba\_21
- Track 22 : Fury\_29, Pleakley\_29
- Track 23 : ChewyVIII\_36

#### **Summary of Final Annotations (See graph section above for start numbers):**

The start number called the most often in the published annotations is 10, it was called in 35 of the 44 non-draft genes in the pham.

Genes that call this "Most Annotated" start:

• Arti\_22, BiPauneto\_25, Bonum\_24, Buggaboo\_23, Commandaria\_24, Dalilpop\_26, Emianna\_22, Ennea\_27, Flapper\_25, Float294\_23, Foxboro\_23, GTE5\_12, GTE8\_10, GrootJr\_24, HubbaBubba\_21, IDyn\_23, Jifall16\_21, Kabluna\_24,

KidneyBean\_22, Kurt\_22, Lollipop1437\_26, Marietta\_24, MerCougar\_22, NadineRae\_22, NatB6\_22, NosilaM\_24, NovumRegina\_22, Outis\_22, Patio\_24, Phomeo\_21, Skysand\_23, StarStruck\_22, Sukkupi\_24, SuperSulley\_23, Tracker\_22, Turuncu\_25, Wheezy\_22, WhoseManz\_24, Yndexa\_24,

Genes that have the "Most Annotated" start but do not call it: •

Genes that do not have the "Most Annotated" start: • Apiary 25, Braxoaddie 25, ChewyVIII 36, CoffeeBean 25, Fury 29, GuyFagieri\_25, MacGully\_29, Maselop\_25, Pleakley\_29, Polyyuki\_25,

### **Summary by start number:**

Start 10:

- Found in 39 of 49 ( 79.6% ) of genes in pham
- Manual Annotations of this start: 35 of 44
- Called 100.0% of time when present

• Phage (with cluster) where this start called: Arti\_22 (CR2), BiPauneto\_25 (CR4), Bonum\_24 (CR2), Buggaboo\_23 (CR2), Commandaria\_24 (CR2), Dalilpop\_26 (CR1), Emianna\_22 (CR2), Ennea\_27 (CR3), Flapper\_25 (CR1), Float294\_23 (CR3), Foxboro\_23 (CR2), GTE5\_12 (CR1), GTE8\_10 (CR2), GrootJr\_24 (CR2), HubbaBubba\_21 (CR4), IDyn\_23 (CR4), Jifall16\_21 (CR2), Kabluna\_24 (CR2), KidneyBean\_22 (CR2), Kurt\_22 (CR2), Lollipop1437\_26 (CR3), Marietta\_24 (CR4), MerCougar\_22 (CR2), NadineRae\_22 (CR4), NatB6\_22 (CR2), NosilaM\_24 (CR2), NovumRegina\_22 (CR2), Outis\_22 (CR2), Patio\_24 (CR3), Phomeo\_21 (CR2), Skysand 23 (CR3), StarStruck\_22 (CR2), Sukkupi\_24 (CR4), SuperSulley\_23 (CR2), Tracker\_22 (CR2), Turuncu\_25 (CR1), Wheezy\_22 (CR2), WhoseManz\_24 (CR4), Yndexa\_24 (CR4),

Start 11:

- Found in 6 of 49 ( 12.2% ) of genes in pham
- Manual Annotations of this start: 5 of 44
- Called 100.0% of time when present

• Phage (with cluster) where this start called: Apiary\_25 (CR), Braxoaddie\_25 (CR), CoffeeBean\_25 (CR), GuyFagieri\_25 (CR), Maselop\_25 (CR), Polyyuki\_25 (CR),

Start 12:

- Found in 2 of 49 ( 4.1% ) of genes in pham
- Manual Annotations of this start: 2 of 44
- Called 100.0% of time when present
- Phage (with cluster) where this start called: Fury 29 (CR5), Pleakley 29 (CR5),

#### Start 13:

- Found in 2 of 49 ( 4.1% ) of genes in pham
- Manual Annotations of this start: 2 of 44
- Called 100.0% of time when present

• Phage (with cluster) where this start called: ChewyVIII\_36 (singleton), MacGully\_29 (CR),

## **Summary by clusters:**

There are 7 clusters represented in this pham: CR2, CR3, singleton, CR1, CR4, CR5, CR,

Info for manual annotations of cluster CR: •Start number 11 was manually annotated 5 times for cluster CR. •Start number 13 was manually annotated 1 time for cluster CR.

Info for manual annotations of cluster CR1: •Start number 10 was manually annotated 3 times for cluster CR1.

Info for manual annotations of cluster CR2: •Start number 10 was manually annotated 20 times for cluster CR2.

Info for manual annotations of cluster CR3: •Start number 10 was manually annotated 5 times for cluster CR3.

Info for manual annotations of cluster CR4: •Start number 10 was manually annotated 7 times for cluster CR4.

Info for manual annotations of cluster CR5: •Start number 12 was manually annotated 2 times for cluster CR5.

#### **Gene Information:**

Gene: Apiary\_25 Start: 13320, Stop: 13493, Start Num: 11 Candidate Starts for Apiary\_25: (3, 12825), (Start: 11 @13320 has 5 MA's), (15, 13404),

Gene: Arti\_22 Start: 11481, Stop: 11666, Start Num: 10 Candidate Starts for Arti\_22: (Start: 10 @11481 has 35 MA's),

Gene: BiPauneto\_25 Start: 11429, Stop: 11611, Start Num: 10 Candidate Starts for BiPauneto\_25: (Start: 10 @11429 has 35 MA's),

Gene: Bonum\_24 Start: 11631, Stop: 11807, Start Num: 10 Candidate Starts for Bonum\_24: (Start: 10 @11631 has 35 MA's),

Gene: Braxoaddie\_25 Start: 13308, Stop: 13481, Start Num: 11 Candidate Starts for Braxoaddie\_25: (3, 12813), (Start: 11 @13308 has 5 MA's), (15, 13392),

Gene: Buggaboo\_23 Start: 12355, Stop: 12531, Start Num: 10 Candidate Starts for Buggaboo\_23: (6, 12178), (7, 12250), (Start: 10 @12355 has 35 MA's),

Gene: ChewyVIII\_36 Start: 19244, Stop: 19411, Start Num: 13 Candidate Starts for ChewyVIII\_36: (Start: 13 @19244 has 2 MA's), (16, 19358),

Gene: CoffeeBean\_25 Start: 13263, Stop: 13436, Start Num: 11 Candidate Starts for CoffeeBean\_25: (3, 12768), (Start: 11 @13263 has 5 MA's), (15, 13347),

Gene: Commandaria\_24 Start: 12799, Stop: 12984, Start Num: 10 Candidate Starts for Commandaria\_24: (Start: 10 @12799 has 35 MA's), (15, 12886),

Gene: Dalilpop\_26 Start: 13487, Stop: 13669, Start Num: 10 Candidate Starts for Dalilpop\_26: (9, 13436), (Start: 10 @13487 has 35 MA's),

Gene: Emianna\_22 Start: 12520, Stop: 12705, Start Num: 10 Candidate Starts for Emianna\_22: (Start: 10 @12520 has 35 MA's),

Gene: Ennea\_27 Start: 12669, Stop: 12851, Start Num: 10 Candidate Starts for Ennea\_27: (1, 11952), (2, 12189), (4, 12222), (Start: 10 @12669 has 35 MA's), (15, 12756),

Gene: Flapper\_25 Start: 12560, Stop: 12742, Start Num: 10 Candidate Starts for Flapper\_25: (Start: 10 @12560 has 35 MA's), (15, 12647),

Gene: Float294\_23 Start: 12111, Stop: 12293, Start Num: 10 Candidate Starts for Float294\_23: (Start: 10 @12111 has 35 MA's), (15, 12198),

Gene: Foxboro\_23 Start: 13026, Stop: 13211, Start Num: 10 Candidate Starts for Foxboro\_23: (8, 12960), (9, 12975), (Start: 10 @13026 has 35 MA's),

Gene: Fury\_29 Start: 11561, Stop: 11737, Start Num: 12 Candidate Starts for Fury\_29: (Start: 12 @11561 has 2 MA's), (14, 11612), (15, 11642),

Gene: GTE5\_12 Start: 5454, Stop: 5636, Start Num: 10 Candidate Starts for GTE5\_12: (5, 5220), (Start: 10 @5454 has 35 MA's),

Gene: GTE8\_10 Start: 5351, Stop: 5530, Start Num: 10 Candidate Starts for GTE8\_10: (Start: 10 @5351 has 35 MA's), (15, 5435),

Gene: GrootJr\_24 Start: 11876, Stop: 12061, Start Num: 10 Candidate Starts for GrootJr\_24: (Start: 10 @11876 has 35 MA's),

Gene: GuyFagieri\_25 Start: 13058, Stop: 13237, Start Num: 11 Candidate Starts for GuyFagieri\_25: (Start: 11 @13058 has 5 MA's), (15, 13142),

Gene: HubbaBubba\_21 Start: 8447, Stop: 8629, Start Num: 10 Candidate Starts for HubbaBubba\_21: (Start: 10 @8447 has 35 MA's),

Gene: IDyn\_23 Start: 9843, Stop: 10025, Start Num: 10 Candidate Starts for IDyn\_23: (Start: 10 @9843 has 35 MA's),

Gene: Jifall16\_21 Start: 12150, Stop: 12335, Start Num: 10 Candidate Starts for Jifall16\_21: (8, 12084), (9, 12099), (Start: 10 @12150 has 35 MA's),

Gene: Kabluna\_24 Start: 11022, Stop: 11198, Start Num: 10 Candidate Starts for Kabluna\_24: (Start: 10 @11022 has 35 MA's),

Gene: KidneyBean\_22 Start: 12283, Stop: 12468, Start Num: 10 Candidate Starts for KidneyBean\_22: (Start: 10 @12283 has 35 MA's),

Gene: Kurt\_22 Start: 12520, Stop: 12705, Start Num: 10 Candidate Starts for Kurt\_22: (Start: 10 @12520 has 35 MA's),

Gene: Lollipop1437\_26 Start: 12657, Stop: 12839, Start Num: 10 Candidate Starts for Lollipop1437\_26: (1, 11940), (2, 12177), (4, 12210), (Start: 10 @12657 has 35 MA's), (15, 12744),

Gene: MacGully\_29 Start: 13420, Stop: 13590, Start Num: 13 Candidate Starts for MacGully\_29: (Start: 13 @13420 has 2 MA's),

Gene: Marietta\_24 Start: 9769, Stop: 9951, Start Num: 10 Candidate Starts for Marietta\_24: (Start: 10 @9769 has 35 MA's),

Gene: Maselop\_25 Start: 13339, Stop: 13512, Start Num: 11 Candidate Starts for Maselop\_25: (3, 12844), (Start: 11 @13339 has 5 MA's), (15, 13423),

Gene: MerCougar\_22 Start: 12015, Stop: 12191, Start Num: 10 Candidate Starts for MerCougar\_22: (Start: 10 @12015 has 35 MA's),

Gene: NadineRae\_22 Start: 9018, Stop: 9200, Start Num: 10 Candidate Starts for NadineRae\_22: (Start: 10 @9018 has 35 MA's),

Gene: NatB6\_22 Start: 11544, Stop: 11729, Start Num: 10 Candidate Starts for NatB6\_22: (Start: 10 @11544 has 35 MA's),

Gene: NosilaM\_24 Start: 11901, Stop: 12077, Start Num: 10

Candidate Starts for NosilaM\_24: (Start: 10 @11901 has 35 MA's),

Gene: NovumRegina\_22 Start: 11875, Stop: 12060, Start Num: 10 Candidate Starts for NovumRegina\_22: (Start: 10 @11875 has 35 MA's),

Gene: Outis\_22 Start: 11709, Stop: 11885, Start Num: 10 Candidate Starts for Outis\_22: (Start: 10 @11709 has 35 MA's),

Gene: Patio\_24 Start: 11893, Stop: 12075, Start Num: 10 Candidate Starts for Patio\_24: (Start: 10 @11893 has 35 MA's), (15, 11980),

Gene: Phomeo\_21 Start: 12170, Stop: 12355, Start Num: 10 Candidate Starts for Phomeo\_21: (Start: 10 @12170 has 35 MA's),

Gene: Pleakley\_29 Start: 11562, Stop: 11738, Start Num: 12 Candidate Starts for Pleakley\_29: (Start: 12 @11562 has 2 MA's), (14, 11613), (15, 11643),

Gene: Polyyuki\_25 Start: 13331, Stop: 13504, Start Num: 11 Candidate Starts for Polyyuki\_25: (Start: 11 @13331 has 5 MA's), (15, 13415),

Gene: Skysand\_23 Start: 12113, Stop: 12295, Start Num: 10 Candidate Starts for Skysand\_23: (Start: 10 @12113 has 35 MA's), (15, 12200),

Gene: StarStruck\_22 Start: 11709, Stop: 11885, Start Num: 10 Candidate Starts for StarStruck\_22: (Start: 10 @11709 has 35 MA's),

Gene: Sukkupi\_24 Start: 11320, Stop: 11502, Start Num: 10 Candidate Starts for Sukkupi\_24: (Start: 10 @11320 has 35 MA's),

Gene: SuperSulley\_23 Start: 12355, Stop: 12531, Start Num: 10 Candidate Starts for SuperSulley\_23: (6, 12178), (7, 12250), (Start: 10 @12355 has 35 MA's),

Gene: Tracker\_22 Start: 11298, Stop: 11483, Start Num: 10 Candidate Starts for Tracker\_22: (Start: 10 @11298 has 35 MA's),

Gene: Turuncu\_25 Start: 12257, Stop: 12439, Start Num: 10 Candidate Starts for Turuncu\_25: (Start: 10 @12257 has 35 MA's),

Gene: Wheezy\_22 Start: 11501, Stop: 11686, Start Num: 10 Candidate Starts for Wheezy\_22:

(Start: 10 @11501 has 35 MA's),

Gene: WhoseManz\_24 Start: 9380, Stop: 9562, Start Num: 10 Candidate Starts for WhoseManz\_24: (Start: 10 @9380 has 35 MA's),

Gene: Yndexa\_24 Start: 11320, Stop: 11502, Start Num: 10 Candidate Starts for Yndexa\_24: (Start: 10 @11320 has 35 MA's),